## ZUM-Wiki-Spickzettel

Jeder kann im ZUM-Wiki mitschreiben. Möglich macht das die Wiki-Software, die dahintersteckt: Klick einfach auf "Seite bearbeiten". Der Spickzettel enthält die wichtigsten Kommandos zur Formatierung.

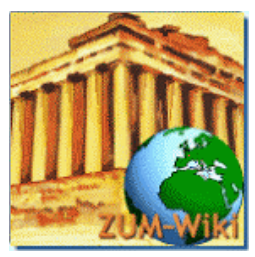

*das Wiki für Lehr- und Lerninhalte* 

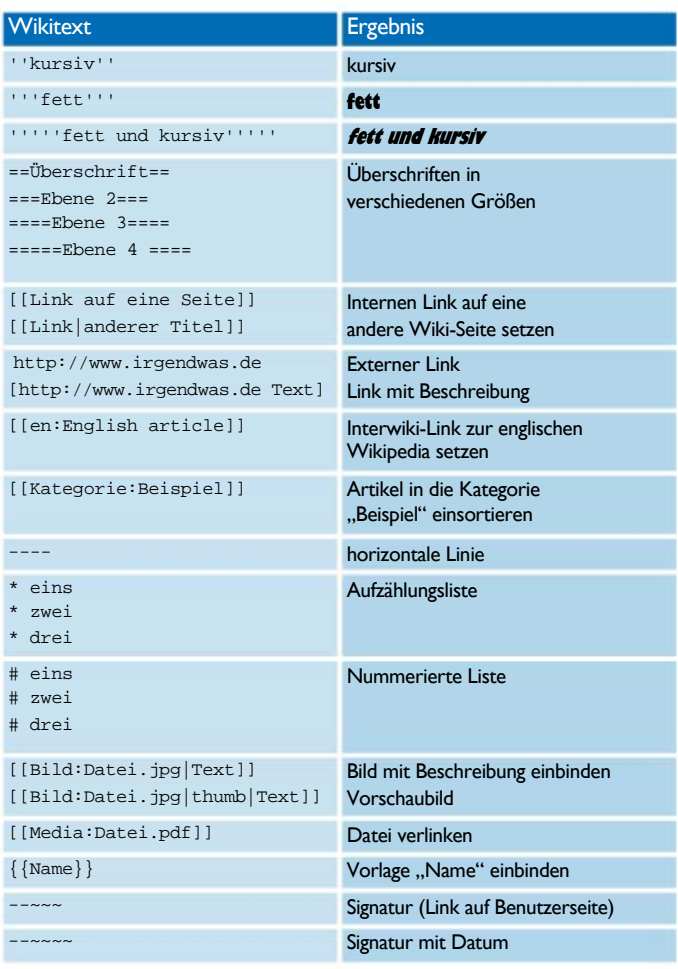

## [http://wiki.zum.de](http://wiki.zum.de/)

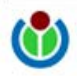